# *TWO WAY HOSTING*

Same method and function with one way hosting except two way hosting offer safest way when receiving data from SOYAL access controller. it required acknowledgement from HOST (third party) when transferring data to make sure there is no missing log, data, or message transferred.

## **APPLICABLE TO:**

SOYAL Enterprise Series & SOYAL Control Panel Series

### **FUNCTION DESCRIPTION:**

- Customized firmware required for access controller to achieve this features
- All tags are verified to "granted", but relay is NOT triggered
- Process: When user swipe card to Reader, Reader can immediately react as "access granted" while host verifies UID to authorize access is valid or invalid. If access is invalid, door remains locked; if valid access, door is unlocked. This function reduces the waiting time for data transmission between Readers to Host and vice versa.

## **SCHEMATIC DIAGRAM:**

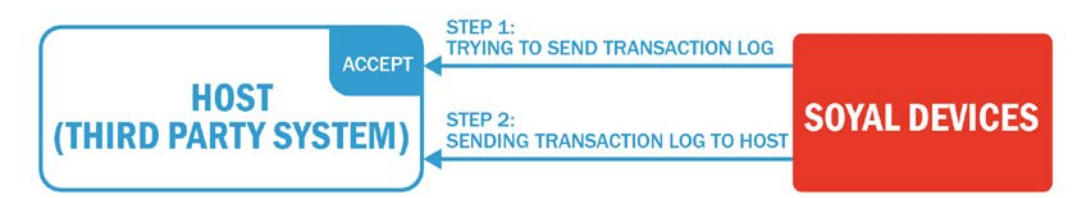

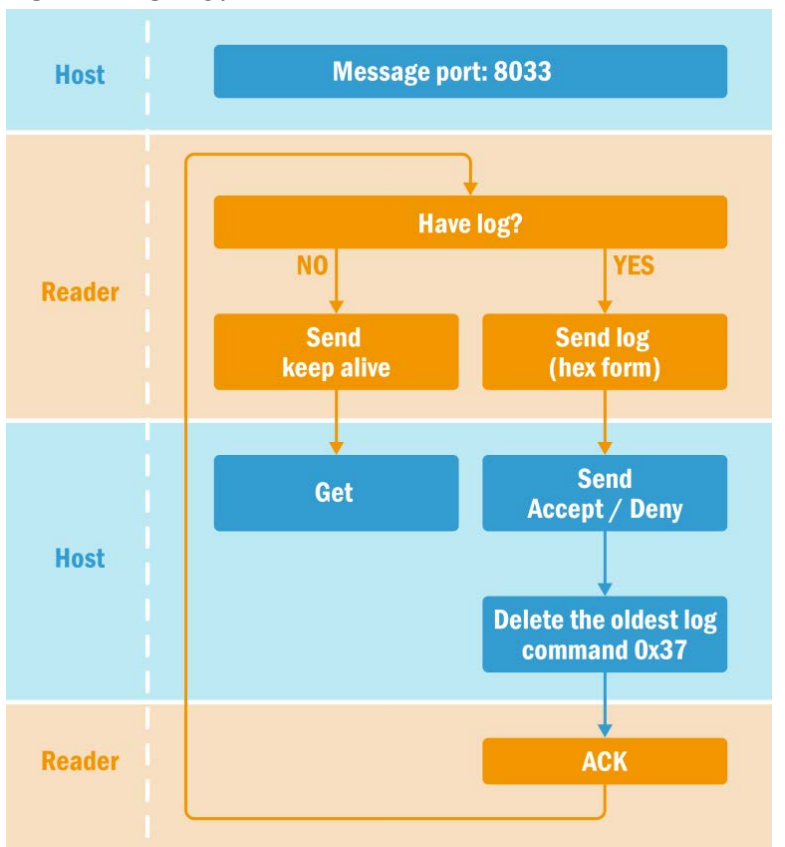

### **HOW IT WORKS?**

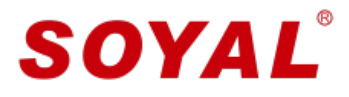

#### **IMPLEMENTATION STEPS:**

Through Web Setting of the controller, after logged in go to **Network Setting > Message Server IP 1st** By entering destination IP address of the designated server that will automatically received transaction log.<br>On Massens Dant 1st

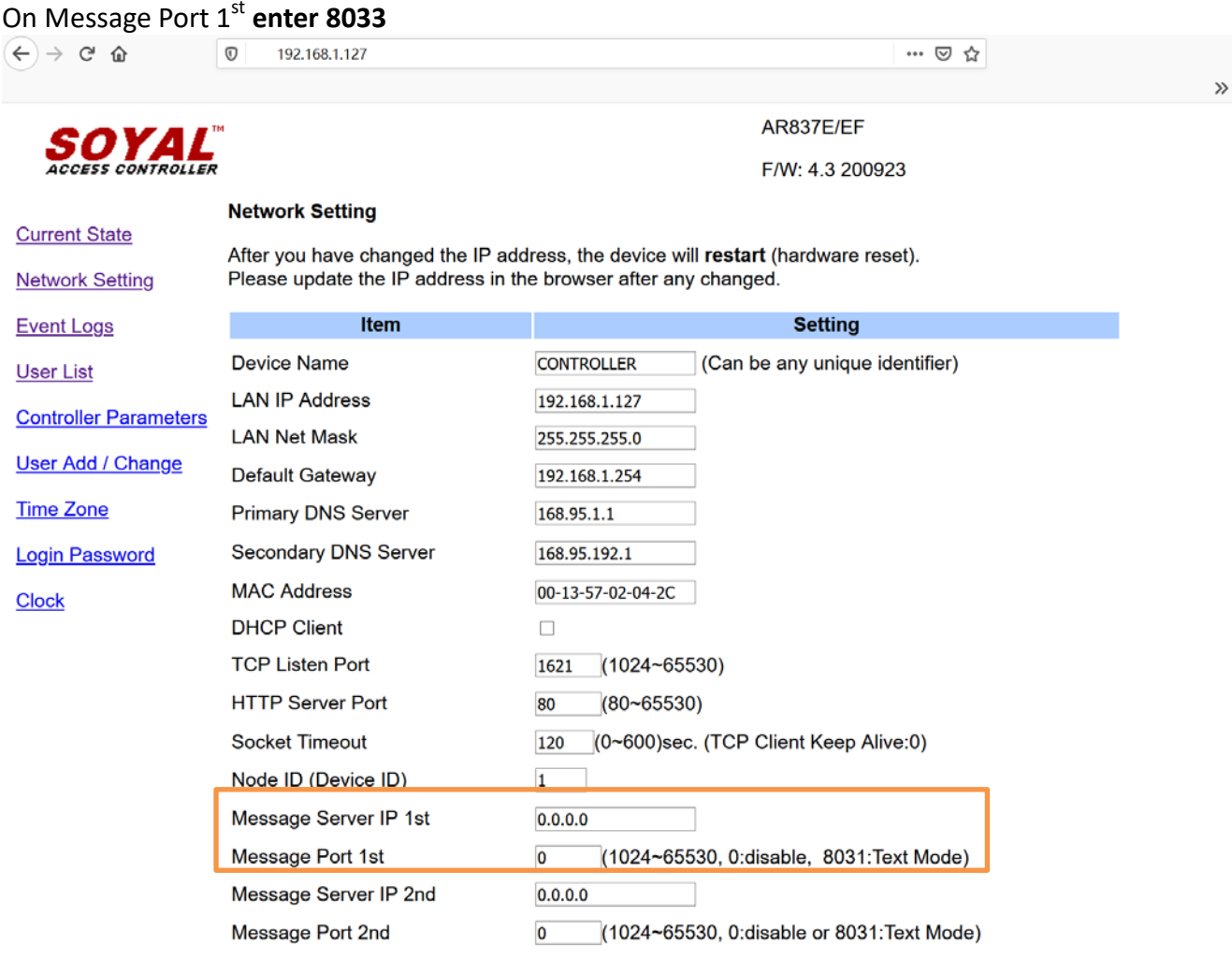

#### **Data format: HEX Form**

Example: 7E 1D 00 10 01 1B 08 12 06 0D 0B 14 01 FF FF 00 00 18 00 1F 41 01 80 5E 9B 11 30 00 F1 28 C3

Update

#### **Note:**

When  $1^{st}$  server is failing, by configuring Message Server IP  $2^{nd}$  and Message Port  $2^{nd}$  as back-up server for redundancy for example 8031 (TEXT Form) or any other PORT beside 8031 or 8031, for example 8032.

For 8031, unlike 8033 mode it will automatically send transaction log without confirmation or verification in TEXT form (refer to ONE WAY HOSTING METHOD).

Any other port for example 8032, the same like Two Way Hosting in 8033, required verification when transfering the data, and the data is in HEX form.